### **PharmaSUG 2013 - Paper PO11**

# **Flags for Facilitating Statistical Analysis Using CDISC Analysis Data Model**

Chun Feng, Celerion Inc., Lincoln, NE Xiaopeng Li, Celerion Inc., Lincoln, NE Nancy Wang, Celerion Inc., Lincoln, NE

## **ABSTRACT**

CDISC Analysis Data Model (ADaM) is designed to be analysis-ready for statistical summary and analysis. Driven by analyses in Statistical Analysis Plan (SAP), correct analysis flags should be set up in ADaM data sets prior to analyses. The ADaM subject-level analysis data set (ADSL) contains subject-level population flags which indicate whether subjects are in efficacy, safety, pharmacokinetic, pharmacodynamic, food effect, and dose proportionality analyses. In Basic Data Structure (BDS) data sets, common record-level analysis flags include, for example, recheck flags, flags for exclusion, baseline flags, early termination identifiers, and treatment emergent flags. However, from our early phase clinical trial experience with ADaM, some analyses require additional customized analysis flags. For example, multiple baseline flags, average values as baselines flags, LOCF (last observation carried forward)/ WOCF (worst value carried forward) flags, extra treatment breakdown flags for adverse events summarization, and analysis flags for sub-group analysis. In the paper, we first categorize basic key analysis flags and summarize their functions in a checklist. In addition, we will share some examples with customized analysis flags used in our practice. We will also extend the topic to what to consider while setting up analysis-ready ADaM data. The paper will prepare ADaM data users (implementers and reviewers) to check analysis flags appropriate for intended analyses.

## **INTRODUCTION**

Clinical Data Interchange Standards Consortium (CDISC) Analysis Data Model (ADaM) which supports review of data and replication of analyses is designed to be analysis-ready for summary and statistical analysis. "Analysisready" means that ADaM data sets should contain all variables needed for planned analyses and analyses can be replicated without manipulating data. In other words, analyses are "one PROC away" from ADaM data. To facilitate the intended analyses, correct flags should be set up in ADaM data sets.

The CDISC ADaM Version 2.1 and the ADaM Implementation Guide Version 1.0 (ADaM IG) provide fundamental principles of setting up analysis data sets. There are two ADaM standard data structures: the subject-level analysis data set (ADSL), and the Basic Data Structure (BDS). The ADSL data structure has one record for one subject and contains subject-level population flags indicating whether subjects are in efficacy, safety, pharmacokinetic, pharmacodynamic, food effect, or dose proportionality analyses. In the Basic Data Structure (BDS) data sets, common record-level analysis flags include: recheck flags, flags for exclusion, baseline flags, early termination identifiers, and treatment-emergent flags.

From our early phase clinical study experience with ADaM, some analyses require additional customized analysis flags or additional records to fulfill analysis needs. Analysis flags (ANLxxFL) and criterion flags (CRITxxFL) are usually used as additional customized flags. For example, treatment breakdown flags for adverse events (AEs) summarization, and sub-group analysis with the records that meet a pre-specified criterion. In some situations, additional records are added to customize the data. For example, multiple baseline flags, average values as baselines flags, LOCF (last observation carried forward)/ WOCF (worst value carried forward) flags.

In the paper, we first categorize some pre-defined analysis flags and summarize their functions. In addition, we will share some examples with customized analysis flags used in our practice.

### **METHODS**

#### **PRE-DEFINED ANALYSIS FLAGS**

Subject-level population flags, record-level population flags, criterion flags, baseline flags, analysis flags, and treatment-emergent flags are used frequently in the early clinical studies, while preparing ADaM data sets. Since ADaM IG provides details about the features and application of each type of flag, we will not discuss the basics any further. Instead, we will revisit the frequently used flags from the viewpoint of facilitating analyses. At the same time, we will compare these flags in terms of their function, which data structure they can exist in, and the type of situation or analysis they can assist with. The three aspects are referred to as function, source data, and application in Table 1 respectively.

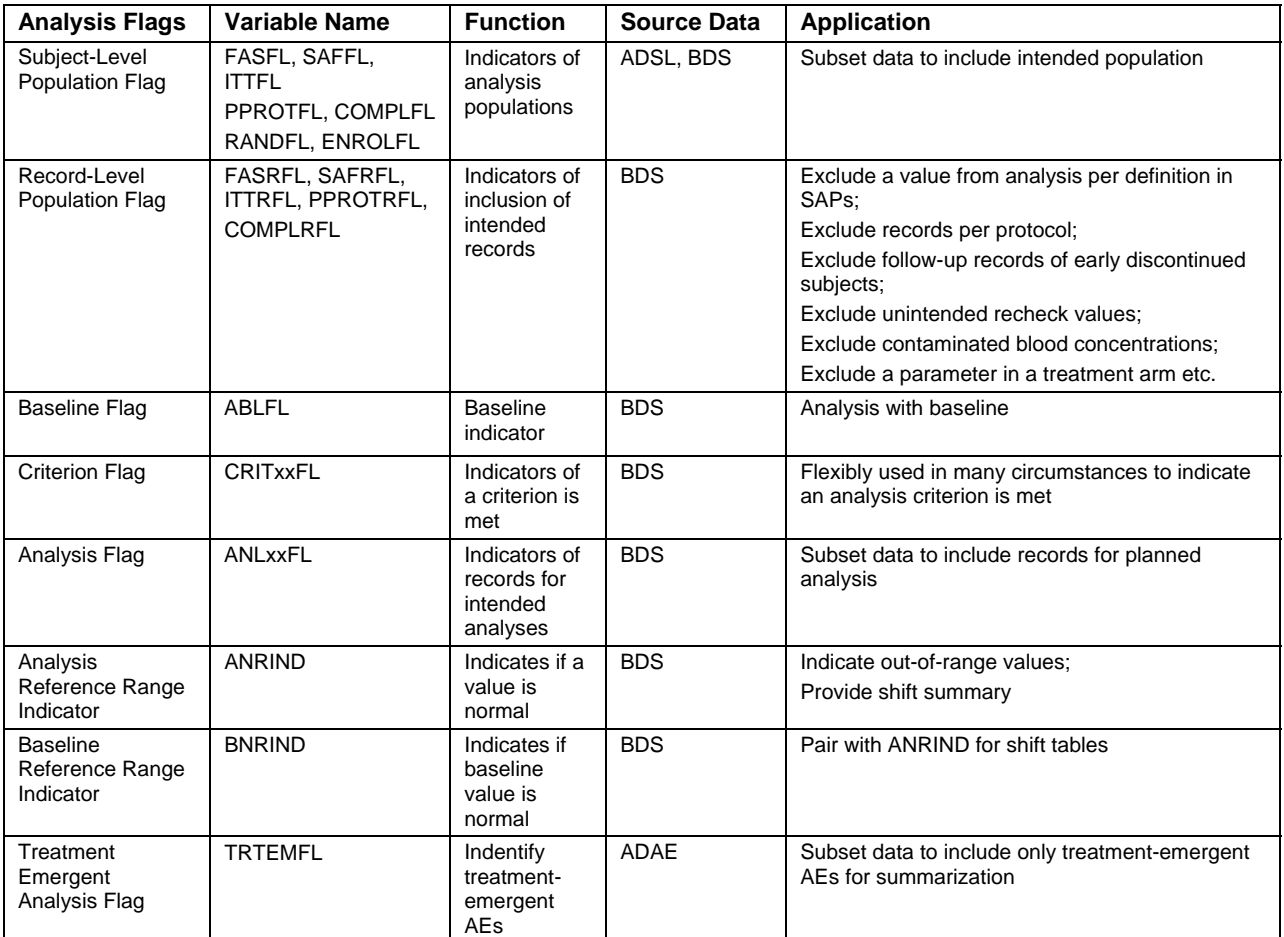

#### **Table 1. Summary of Commonly Used Analysis Flags in ADSL and BDS Data in Early Phase Clinical Studies**

Speaking of functions, each type of analysis flag has its particular way of facilitating analyses. First, subject-level population flags are considered the primary source for sub-group analysis. Common subject-level population flags include FASFL (Full Analysis Set Flag), SAFFL (Safety Population Flag), ITTFL (Intent-to-Treat Population), PPROTFL (Per-Protocol Population), and COMPLFL (Completers Population Flag), RANDFL (Randomized Population Flag), ENRLFL (Enrolled Population Flag). Second, record-level population flags indicate inclusion or exclusion of records per subject, per analysis parameter, per analysis time point. Subject-level population flags and record-level population flags are consistent within a study. When subject-level population flags show that one subject is excluded from one analysis, then the record-level population flags of the same subject in BDS data sets consistently reflect the exclusion. Third, criterion flags keep records that meet a pre-specified analysis criterion. The criterion itself is specified in another variable (CRITy). Fourth, baseline record flags identify baseline values per parameter, per treatment period, per subject. Depending on the definition of a baseline value in the SAP, appropriate baseline values are flagged as "Y". Fifth, analysis flags are used in conjunction with other flags to select the intended records for one or more intended analysis when other flags combined are insufficient to do so. Multiple analysis flags can be added to facilitate analyses if needed. Sixth, Analysis Reference Range Indicator (ANRIND) and Baseline Reference Range Indicator (BNRIND) are usually used in pairs to form the change in value from baseline to a new time point. The changes in value construct shift table. Seventh, Treatment Emergent Analysis Flags (TRTEMFL) are introduced in ADaM Structure for Adverse Event Analysis Version 1.0. They are used to identify treatment-emergent AEs. Pre-treatment flags (PREFL) and follow-up AEs flags (FUPFL) are used to identify pre-dose or post-dose AEs.

In terms of flexibility in use, some flags have only one pre-defined function while others can be used in multiple situations with more flexibility. Straightforwardly, baseline record flags only define baselines. Treatment-emergent analysis flags only identify treatment-emergent records. ANRIND and BNRIND flags indicate if a record is within or out of normal range. Subject-level population flags are only used for defining analysis population. Record-level flags are used more flexibly. Guided by SAPs, record-level flags are used to exclude some records. The excluded records can be safety assessments, early termination records, rechecks, and unscheduled events as pre-defined in SAPs, although the reasons that lead some records to exclusion may vary. There are two methods for excluding some records using record-level population flags. On one hand, general record level flags, such as SAFRFL and PKRFL,

are used to exclude records from Safety (SAFRFL) or Pharmacokinetic (PKRFL) analyses without specifying the reasons. On the other hand, additional record-level flags reflecting the exclusion reasons are created. Criterion and analysis flags are more flexibly and widely used while existing flags combined are not sufficient for analyses. Multiple criterion or analysis flags can be added to one data set.

In addition, the frequencies of usage are different for ADaM flags. Subject-level population flags are used in almost every dataset. Each analysis data set requires at least one record-level population flag and it is required that ADSL contains all applicable subject-level population flags. However, no record-level population flags exist in the ADSL. The rest of flags can only exist in BDS. Treatment Emergent Analysis Flag is only for ADAE. Baseline records are used when change-from-baseline summaries are of interest. ANRIND and BNRIND are used when shift tables are requested in SAPs. To illustrate the frequencies of usage for each type of analysis flag in a data set, we list the data sets that are used often in early clinical studies and mark "√" where a type of flag can exist.

|             | Subject-<br>Level<br><b>Population</b><br><b>Flag</b> | Record-<br>Level<br><b>Population</b><br><b>Flag</b> | <b>Analysis</b><br>Flag | <b>Criterion</b><br>Flag | <b>Baseline</b><br>Flag | <b>Analysis</b><br><b>Reference</b><br>Range<br><b>Indicator</b> | <b>Baseline</b><br>Reference<br>Range<br><b>Indicator</b> | <b>Treatment</b><br><b>Emergent</b><br><b>Analysis</b><br>Flag |
|-------------|-------------------------------------------------------|------------------------------------------------------|-------------------------|--------------------------|-------------------------|------------------------------------------------------------------|-----------------------------------------------------------|----------------------------------------------------------------|
| <b>ADSL</b> | N                                                     |                                                      |                         |                          |                         |                                                                  |                                                           |                                                                |
| <b>ADAE</b> |                                                       | $\Delta$                                             | $\Delta$                | $\sqrt{ }$               |                         |                                                                  |                                                           |                                                                |
| <b>ADLB</b> | $\sqrt{ }$                                            | $\sim$                                               | $\Delta$                | $\sqrt{ }$               | $\Delta$                | $\lambda$                                                        |                                                           |                                                                |
| <b>ADEG</b> | $\sqrt{ }$                                            | $\sqrt{ }$                                           | $\Delta$                | $\sqrt{ }$               | $\lambda$               | $\Delta$                                                         |                                                           |                                                                |
| <b>ADVS</b> | N                                                     | $\sqrt{ }$                                           | $\Delta$                | $\sqrt{ }$               | $\lambda$               | $\Delta$                                                         |                                                           |                                                                |
| <b>ADPC</b> | N                                                     | $\sim$                                               | $\Delta$                | $\sqrt{ }$               |                         |                                                                  |                                                           |                                                                |
| <b>ADPP</b> | $\sqrt{ }$                                            | $\mathcal{N}$                                        | $\Delta$                | $\sqrt{ }$               |                         |                                                                  |                                                           |                                                                |

**Table 1. Frequency of Analysis Flags in Early Phase Clinical Studies ADaM Data Sets** 

## **CUSTOMIZED FLAGS**

Analysis records for summary tables, change-from-baseline tables, and shift tables can be selected by using predefined population flags. In addition to pre-defined population flags, customized population flags can be added as needed. Similar to pre-defined population flags, customized population flags can be subject-level or record-level.

### **Subject-level Customized Flags**

To perform analyses with intended groups of subjects, more subject-level population flags can be added in the ADSL. In the example of ADSL data sets below, additional subject-level population flags are created (Table 3) to support Pharmacokinetic analysis (PKPOPFL), Pharmacodynamic analysis (PDPOPFL), Food Effect (FEPOPFL), and Bioequivalent analysis (BEPOPFL), and Dose-proportionality analysis (DOSPOP). The names of these customized subject-level population flags end with "FL" following the naming conventions of subject-level population flags.

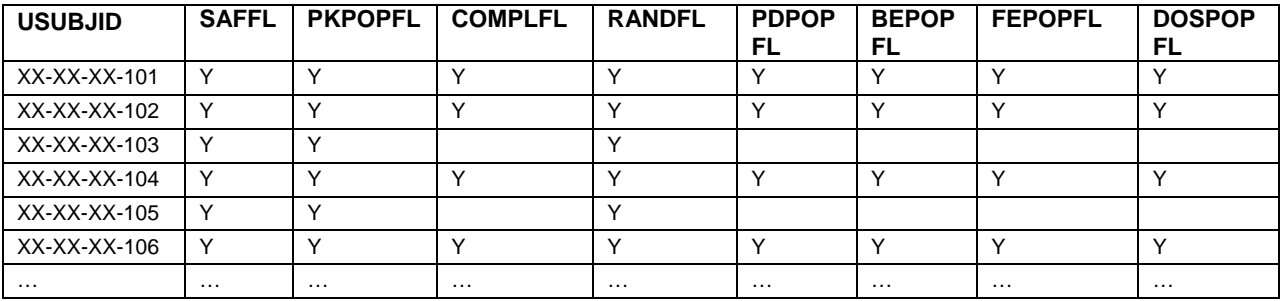

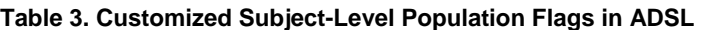

### **Record-level Customized Flags**

In some studies, adding more criterion flags make planned analyses achievable. In the example below, a study with two periods is used to illustrate the above statement. As shown in Table 4, subjects are dosed with Treatment A in Period 1 and Treatment B in Period 2 as defined in the SAP. Looking closely at the study drug administration (Table 4), Treatment B in Period 2 breaks down to "B1" in Day 1 and "B1+A" in the rest of 6 days. Intuitively, the summary of AEs by treatments can be facilitated by TRTA and AERIOD (Table 5). However, as defined by the SAP in the study, the summary of interest is by "Period 1 Treatment A", "Period 2 Treatment B1", and "Period 2 Treatment A+B1".

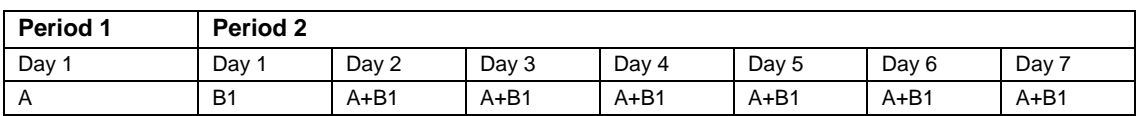

#### **Table 4. Study Drug Administration**

Extra criterion flags are needed in the data set to further break down treatments inside Period 2. As shown in Table 5, CRIT01FL, CRIT02FL, and CRIT03FL are added to represent three new treatments including:, A, B1, and A+B1 to complete analysis defined in the SAP. To summarize AEs under Treatment B1, we can keep records whose CRIT02FL equals "Y".

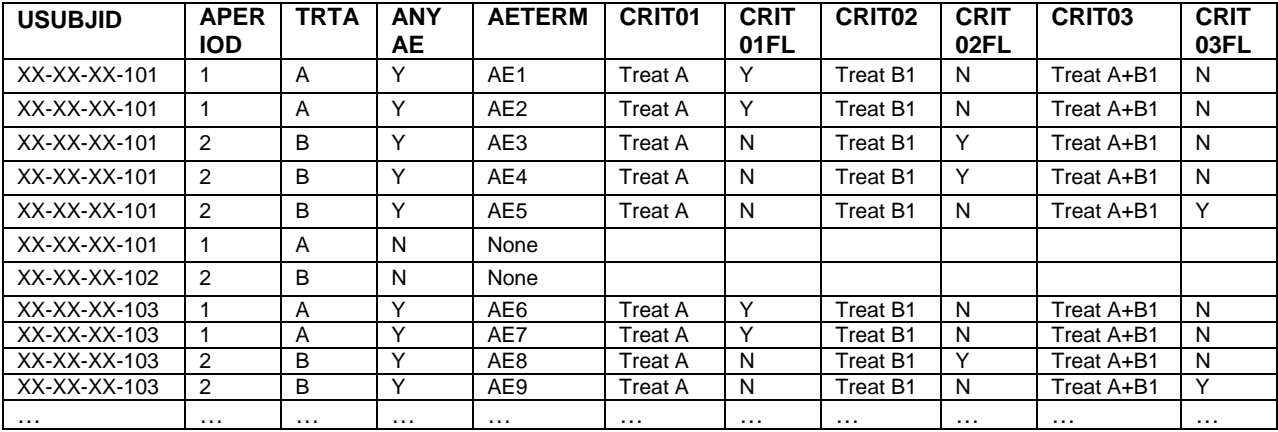

#### **Table 5. Customized Criterion Flags in ADAE**

### **Analysis Flags for the Creation of Extra Records**

There are times when creation of extra rows in combination of analysis flags can fulfill planned analysis. The situations include defined multiple baselines, average values as baseline, derived records by methods of LOCF / WOCF. Multiple baselines can be handled by adding additional rows of records using other types of baselines. Variable "basetype" is required to specify the type of baseline by definition in the SAP.

 As shown in Table 6, two types of baselines are defined in the SAP. One is a pre-dose non-missing record, and the other one is a screening value. The first five observations use screening records as their baseline values, whereas, observations 6 to 10 use pre-dose non-missing values as baseline values. "BASETYPE" indicates the method of deriving the corresponding two baselines. In combination with the ABLFL flag, two types of change-from-baseline values are to be summarized with two different baselines.

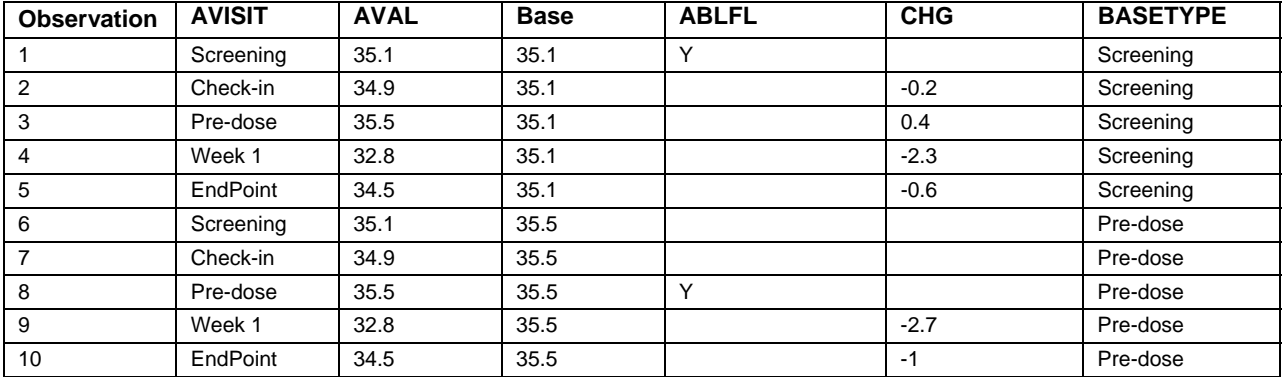

### **Table 6. Two Baselines for One Parameter**

Table 7 is an example dataset for derived records. "LOCF" and "AVERAGE" are derivation methods of adding extra rows of records. The derivation type (DTYPE) documents the method of derivation. In combination with "DTYTE" and other analysis flags, planned analysis can be achieved as defined in the SAP. Observations 2 to 4 are triplicate measurements of a parameter in Table 7. Observation 5 is the baseline record whose DTYPE shows the derivation method is "AVERAGE". Observations 6 to 10 are post-dose measurements of the same parameter. However, the measurements are only collected from Days 1 to 5 (observations 6-9). Day 6 value is not collected, but the analysis in the SAP defines the summary of change-from-baseline values for Days 1 to 6. The LOCF method is specified to be

used for deriving the Day 6 record. The last line of the record which is observation 10 is derived by the method of LOCF. Combining "ABLFL" and "ANL01FL", the summary of change-from-baseline values of post-dose from Days 1 to 6 are able to be performed.

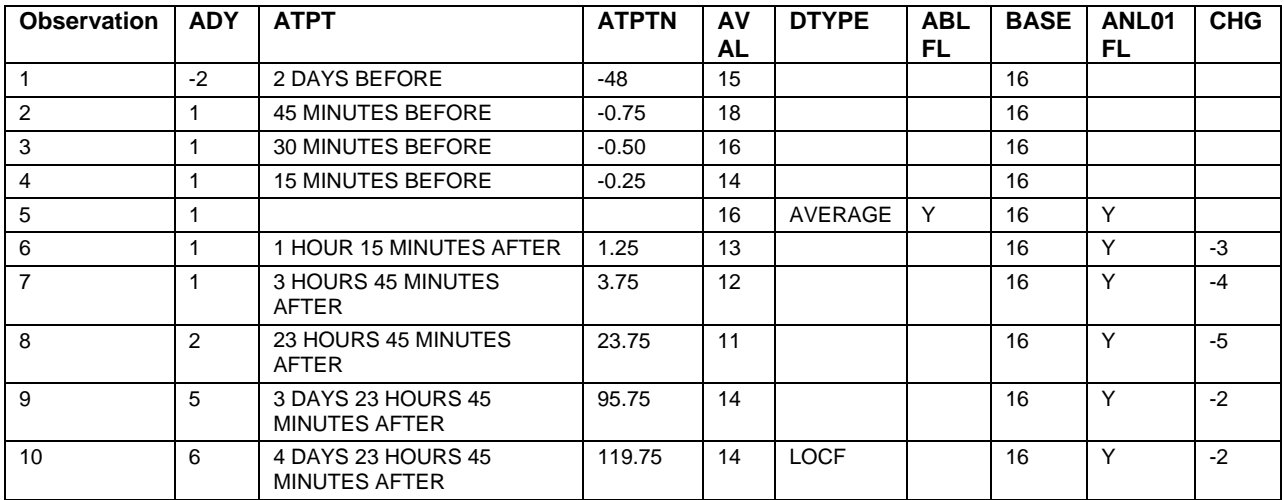

#### **Table 7. Derived Values With Flags**

In summary, if pre-defined analysis flags in ADaM and ADaMIG are insufficient for planned analysis, additional population flags, criterion flags, and analysis flags can be customized to fulfill the analysis needs. For sub-group analysis, subject-level analysis flags are used in the ADSL. If records that meet certain criteria are used for analysis, then criterion flags are used. Combining analysis flags and derived additional records provide convenience and flexibility to customize facilitation for analyses in the SAP.

## **CONCLUSION**

Following CDISC ADaM IG, ADaM data structure is pre-specified. However, to meet the needs of statistical analysis, some flexibility is achieved through analysis flags. Analysis data flags make it possible to review data and perform analysis on the same set of data. While setting up ADaM data, guidelines and analyses are considered simultaneously.

The tables and examples detailed present items that can be considered before setting up analysis data sets. Our suggestions and examples are based on our early clinical research experience. The same ideas and principles can be extended to the summarization of later phase studies.

### **REFERENCES**

Analysis Data Model (ADaM) version 2.1. Available at [http://www.cdisc.org/adam.](http://www.cdisc.org/adam)

Analysis Data Model (ADaM) Implementation Guide version 1.0. Available at <http://www.cdisc.org/adam>.

CDISC ADaM Data Structure for Adverse Event Analysis Version 1.0. Available at http://www.cdisc.org/stuff/contentmgr/files/0/5aee16f59e8d6bd2083dbb5c1639f224/misc/adam\_ae\_final\_v1.pdf.

# **CONTACT INFORMATION**

Your comments and questions are valued and encouraged. Contact the author at:

Name: Chun Feng Enterprise: Celerion, Inc. Address: 621 Rose Street City, State ZIP: Lincoln, NE 68502 Work Phone: 402-437-4799 E-mail: [chun.feng@celerion.com,](mailto:chun.feng@celerion.com) [cfeng@huskers.unl.edu](mailto:cfeng@huskers.unl.edu)

Name: Xiaopeng Li Enterprise: Celerion, Inc. Address: 621 Rose Street City, State ZIP: Lincoln, NE 68502 Work Phone: 402-437-6260 E-mail: [xiaopeng.li@celerion.com](mailto:xiaopeng.li@celerion.com)

Name: Nancy Wang Enterprise: Celerion, Inc. Address: 621 Rose Street City, State ZIP: Lincoln, NE 68502 Work Phone: 402-437-4850 E-mail: [nancy.wang@celerion.com](mailto:nancy.wang@celerion.com)

SAS and all other SAS Institute Inc. product or service names are registered trademarks or trademarks of SAS Institute Inc. in the USA and other countries. ® indicates USA registration.

Other brand and product names are trademarks of their respective companies.